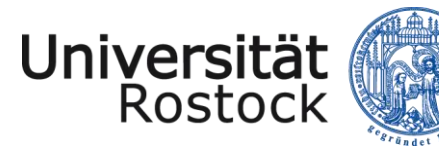

*Kristin Schakel, Stabsstelle Arbeitssicherheit*

Traditio et Innovatio

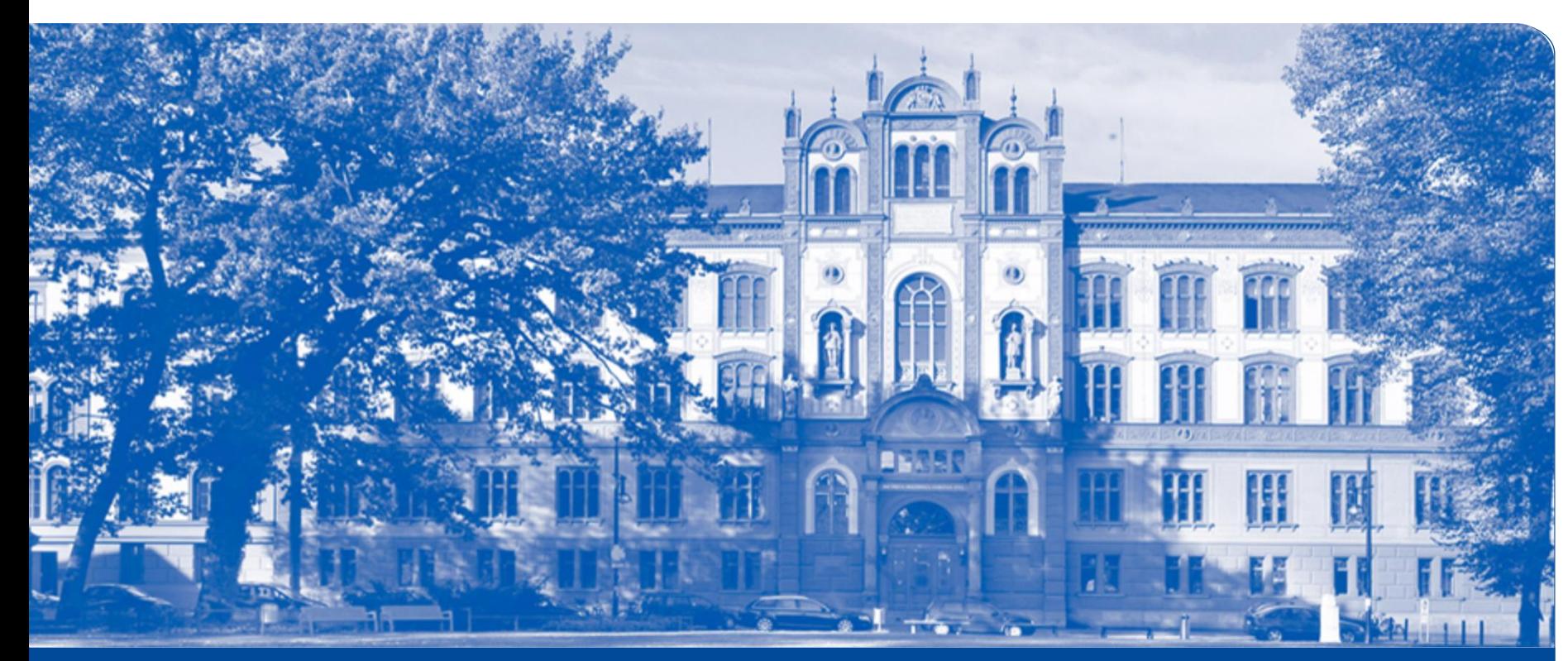

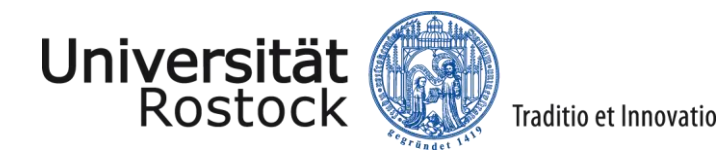

**Agenda**

- 1 Gesetzliche Grundlagen
- 2 Definition Gefahrstoffe
- 4 Substitutionsprüfung
- 3 Gefahrstoffverzeichnis DaMaRIS u.a. Möglichkeiten
- 4 Pflege und Aktualisierung eines Gefahrstoffverzeichnisses

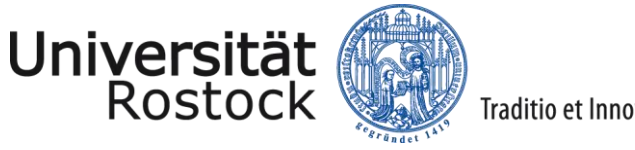

## Gefahrstoffe und Gefahrstoffverzeichnis

## **Gesetzliche Grundlagen**

## **Gefahrstoffverordnung §6**

(12) Der Arbeitgeber hat … **ein Verzeichnis der im Betrieb verwendeten Gefahrstoffe**  zu führen, in dem auf die entsprechenden **Sicherheitsdatenblätter verwiesen** wird. Das Verzeichnis muss mindestens folgende Angaben enthalten:

1. Bezeichnung des Gefahrstoffs, 2. Einstufung des Gefahrstoffs oder Angaben zu den gefährlichen Eigenschaften, 3. Angaben zu den im Betrieb verwendeten Mengenbereichen 4. Bezeichnung der Arbeitsbereiche, in denen Beschäftigte dem Gefahrstoff ausgesetzt sein können.

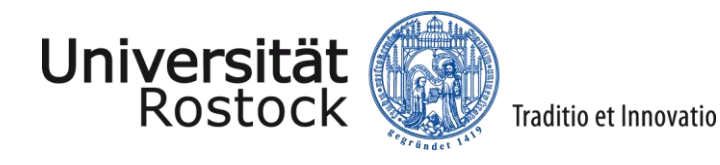

#### **Gesetzliche Grundlagen**

**Ordnungswidrig** … wer vorsätzlich oder fahrlässig ein **Gefahrstoffverzeichnis nicht, nicht richtig oder nicht vollständig führt.**

#### **Verantwortlich: Fachvorgesetzte Personen / Personen mit Personalverantwortung**

-> Aufgabe kann delegiert werden

-> **Verantwortung** kann nicht delegiert werden, d.h., dass die Verantwortung für das Vorliegen eines vollständigen und richtigen Gefahrstoffkatasters **verbleibt beim Fachvorgesetzten**

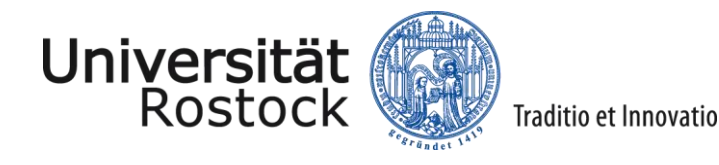

#### **Definition Gefahrstoffe**

**Gefahrstoffe** sind Stoffe oder Gemische, die gefährliche physikalische Eigenschaften haben oder eine schädigende Wirkung auf Mensch und Umwelt haben können.

Gefahrstoffe sind durch Gefahrstoffsymbole gekennzeichnet, z.B.

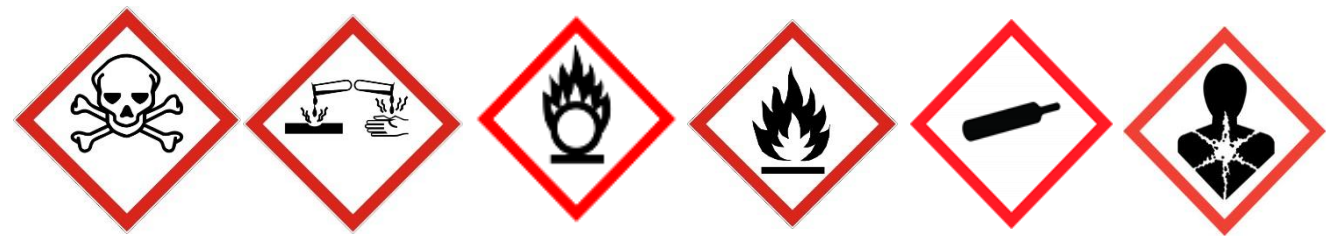

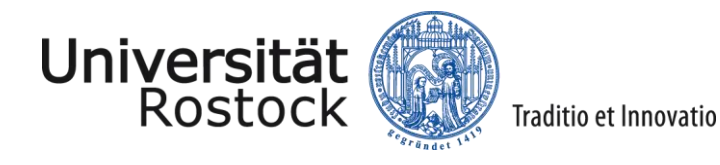

#### **Gefahrstoffinformationen**

Datengrundlage: Sicherheitsdatenblätter des Herstellers

#### -> [SDB-Benzol](SDB_Benzol.pdf)

-> Müssen vom Hersteller zur Verfügung gestellt werden.

**Klassifizierung** der Gefahrstoffe erfolgt über die **H**- und **P**-Sätze

- **H**: Gefährdungen, die von den Stoffen oder Zubereitungen ausgehen
- **P**: Sicherheitshinweise

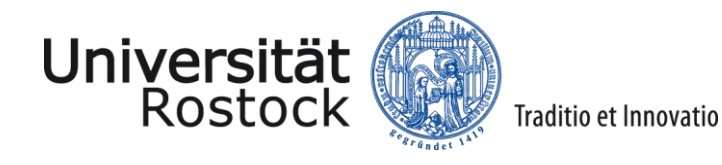

#### **Betriebsanweisungen für Gefahrstoffe**

Das Gefahrstoffverzeichnis ist **Teil der Gefährdungsbeurteilung** sowie **Grundlage für**  die Erstellung der **Betriebsanweisungen** und **Unterweisung** der Mitarbeiter bzgl. der Schutzmaßnahmen und Verhaltensregeln.

Beispiel: [Benzin](../../../BA Gefahrstoffe/2021_07__23_Benzin.pdf)

-> s.a. Schulung "Betriebsanweisungen, Unterweisung im Arbeitsschutz, PSA"

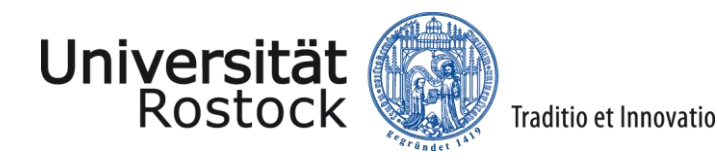

## **Substitutionsprüfung**

### **TRGS 600 Substitution**

- Substitutionsprüfung für jeden verwendeten Stoff erforderlich
- Bewertung möglicher Ersatzstoffe
- **Spaltenmodell**
- umfangreiche Dokumentation

### **Besonderheit in Forschungseinrichtungen:**

- zahlreiche Gefahrstoffe in geringen Mengen
- kein kontinuierlicher Einsatz

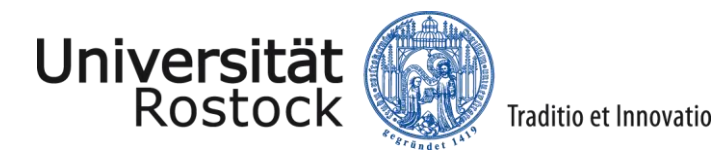

## **Rücksprache mit LAGuS Substitutionsprüfung** Gefahrstoffe und Gefahrstoffverzeichnis

- umfangreiches Spaltenmodell nach TRGS 600 nicht erforderlich
- In Forschungseinrichtungen ist es ausreichend, wenn für jeden Versuch dokumentiert wird, *dass*  eine Ersatzstoffprüfung stattgefunden hat.

-> Bewertung und Begründung erforderlich (z.B. Verweis auf publizierte Methoden, Forschungsansätze)

-> Ergebnis: ein anderer Stoff kann nicht verwendet werden

-> Dokumentation erforderlich, z.B. im Laborbuch

- jährliche Unterweisung: Erfordernis der Substitutionsprüfung beschreiben
- bzw. "Negativliste" mit möglichen Ersatzstoffen erstellen -> s. IfCh

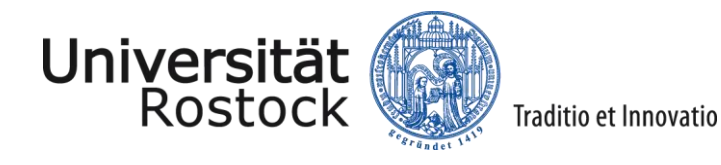

#### **Gefahrstoffverzeichnis - DaMaRIS**

Die Universität Rostock verfügt über das **Gefahrstoffverzeichnis DaMaRIS** (Datenbank), welches durch alle Fakultäten, Institute, Lehrstühle, Arbeitsgruppen und andere Bereiche genutzt werden kann.

Zugriffsrechte erteilen die Ansprechpartner der Fakultäten.

-> Pro Lehrstuhl können 2 Zugänge eingerichtet werden

-> Gastzugänge unbegrenzt möglich

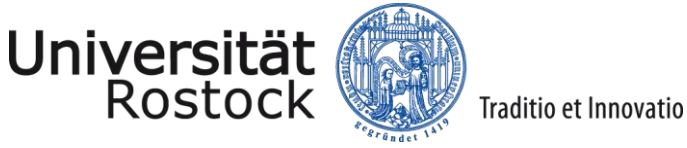

#### **DaMaRIS - Ansprechpartner**

**AUF** Herr Enrico Daum **IEF** Frau Sybille Horn **MNF Biologie** Herr Reik Werner **MNF Physik** Herr Dr. Jörg Köhn **MSF** Frau Dr. Ulrike Schümann **MNF Chemie** Abteilung für Physikalische Chemie: Frau Anika Wilhelms Abteilung für Analytische und Technische Chemie: Frau Sandra Diederich

alle anderen derzeit noch: **Dr. Ronald Wustrack**

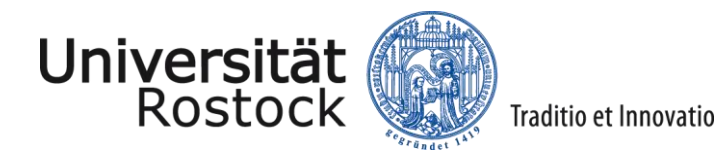

### **DaMaRIS**

#### Vorteile:

- Erfassung der Stoffe, Mengen, Standorte -> Gefahrstoffsymbole, H-und P-Sätze werden über die Datenbank hinzugefügt
- Betriebsanweisungen (BA) werden automatisch generiert -> müssen i.d.R. angepasst werden
- Etikettendruck ist möglich
- Suchfunktionen: z.B. Auswahl bestimmter H-Sätze
- Verknüpfung mit Gestis Stoffdatenbank
- Eigene BA´s können hochgeladen werden …

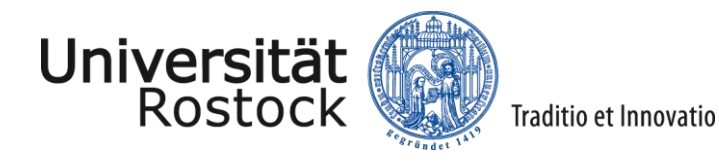

## **Gefahrstoffverzeichnis: DaMaRIS**

Stabsstelle Arbeitssicherheit - Universität Rostock (uni[rostock.de\)https://www.kragl.chemie.uni-rostock.de/dokumentelinks/ueberblick/](https://www.uni-rostock.de/universitaet/organisation/verwaltung/kanzler-und-stabsstellen/stabsstelle-arbeitssicherheit/)

Überblick - Technische Chemie - [Universität Rostock \(uni-rostock.de\)](https://www.kragl.chemie.uni-rostock.de/dokumentelinks/ueberblick/)

<https://damaris.uni-rostock.de/start>

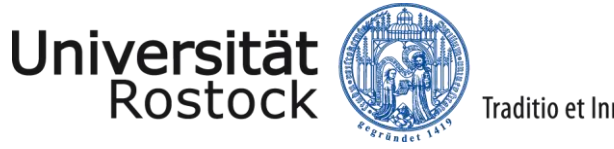

## Gefahrstoffverzeichnis

#### **Gefahrstoffverzeichnis: Excel-Tabelle**

Sind nur **wenige Gefahrstoffe** zu erfassen, kann die Erstellung eines Gefahrstoffkatasters, z.B. in einer **Excel-Tabelle** erfolgen.

Dies ist u.a. bei Verwendung haushaltsüblicher Gefahrstoffe in Werkstätten, wie z.B. **Farben, Reinigungsmittel** oder bei Verwendung von besonderen Zubereitungen, wie z.B. **Pflanzenschutzmitteln** zu empfehlen.

-> auch diese Stoffe können in DaMaRIS manuell hinzugefügt werden

[Gefahrstoffverzeichnis](../../../Gefahrstoffkataster allgemein/Gefahrstoffverzeichnis_DLP/2023_11_15_Gefahrstoffverzeichnis_Muster.xlsx)

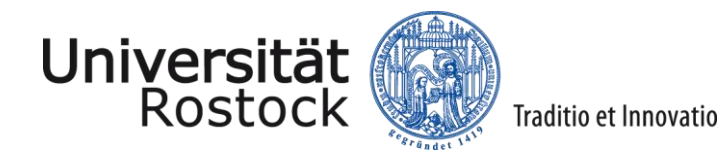

#### **Gefahrstoffverzeichnis: GisChem**

Erstellung mit Hilfe des Gefahrstoffinformationssystem GisChem

GisChem - [Gefahrstoffinformationssystem Chemikalien der BG RCI und der BGHM](https://www.gischem.de/index.htm)

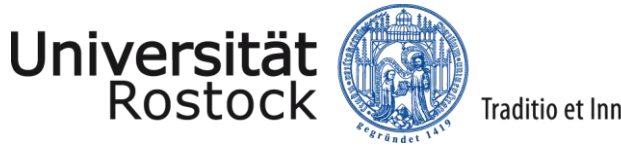

## Gefahrstoffverzeichnis

### **Pflege und Aktualisierung**

Jedes Gefahrstoffverzeichnis muss mindestens einmal **jährlich** und **bei erheblichen Änderungen** der mittleren Umgangsmengen aktualisiert werden. **Neu bezogenen Stoffe**  sind kontinuierlich im Verzeichnis zu ergänzen.

Die ins Kataster einzutragende Gefahrstoffmenge soll eine Abschätzung des tatsächlich vorhandenen Gefährdungspotenzials durch den genannten Stoff widerspiegeln.

#### **Verantwortlich: Fachvorgesetzte Personen / Personen mit Personalverantwortung**

-> Aufgabe kann delegiert werden

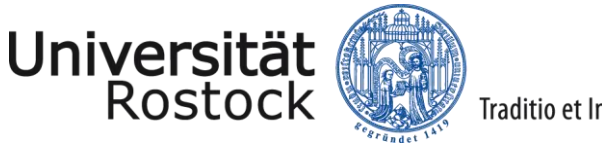

## Gefahrstoffverzeichnis

#### **Weitere Informationen**

Informationen zu den Themen "Gefahrstoffverzeichnis" und "Gefahrstoffe sicher handhaben" sind im DLP und im AGUM veröffentlicht:

[Gefahrstoffverzeichnis verwalten -](https://www.dienstleistungsportal.uni-rostock.de/dienstleistungen/dienstleistungen-nach-leistungsfeld/thematisch/infrastruktur/arbeits-gesundheits-und-brandschutz/n/gefahrstoffverzeichnis-verwalten-140047/) UR Dienstleistungsportal - Universität Rostock (unirostock.de)

https://www.dienstleistungsportal.uni-rostock.de/dienstleistungen/dienstleistungen-nach[leistungsfeld/thematisch/infrastruktur/arbeits-gesundheits-und-brandschutz/n/gefahrstoffe](https://www.dienstleistungsportal.uni-rostock.de/dienstleistungen/dienstleistungen-nach-leistungsfeld/thematisch/infrastruktur/arbeits-gesundheits-und-brandschutz/n/gefahrstoffe-sicher-handhaben-183671/)sicher-handhaben-183671/

### Weiterführende Informationen:

<https://uni-rostock.agu-hochschulen.de/a-z>

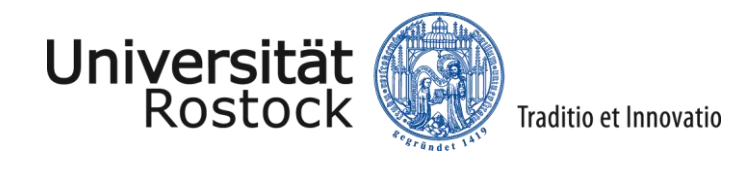

# Der Mensch hat dreierlei Wege klug zu handeln: Erstens durch Nachdenken, das ist der Edelste, zweitens durch Nachahmen, das ist der Leichteste, und drittens durch Erfahrung, das ist der Bitterste. (Konfuzius, 551 v.Ch.- 479 v.Chr.)